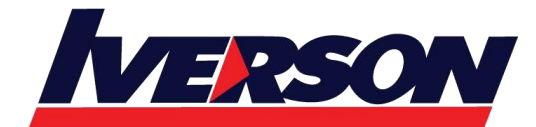

**Iverson Associates Sdn Bhd (303330-M)** Suite T113 – T114, 3rd Floor, Centrepoint, Lebuh Bandar Utama Bandar Utama, 47800 Petaling Jaya, Selangor Darul Ehsan Tel: 03-7726 2678 Fax: 03-7727 9737 Website: www.iverson.com.my

Course Outline :: Practical Data Science with Amazon SageMaker::

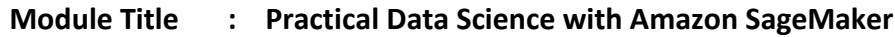

**Duration : 1 day**

## **Description**

In this course, learn how to solve a real-world use case with machine learning and produce actionable results using Amazon SageMaker. This course teaches you how to use Amazon SageMaker to cover the different stages of the typical data science process, from analyzing and visualizing a data set, to preparing the data and feature engineering, down to the practical aspects of model building, training, tuning and deployment.

# **Intended Audience**

This course is intended for: - A technical audience at an intermediate level

## **Course Objectives**

Using Amazon SageMaker, this course teaches you how to:

- Prepare a dataset for training.
- Train and evaluate a machine learning model.
- Automatically tune a machine learning model.
- Prepare a machine learning model for production.
- Think critically about machine learning model results.

#### **Prerequisites**

We recommend that attendees of this course have the following prerequisites:

• Working knowledge of a programming language

## **Delivery Method**

This course is delivered through:

- Instructor-Led Training (ILT)
- Hands-On Labs

### **Course Outline**

- Business problem: Churn prediction
- Load and display the dataset

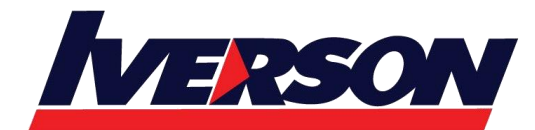

Course Outline :: Practical Data Science with Amazon SageMaker::

- Assess features and determine which Amazon SageMaker algorithm to use
- Use Amazon Sagemaker to train, evaluate, and automatically tune the model
- Deploy the model
- Assess relative cost of errors